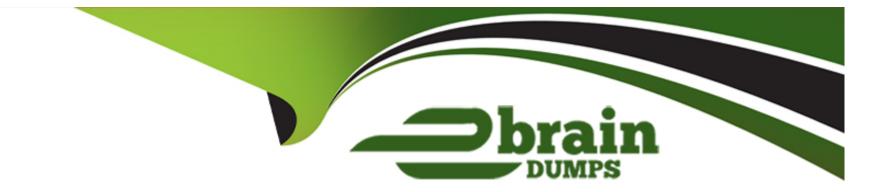

# **Free Questions for ICDL-PowerP by ebraindumps**

## Shared by Whitaker on 12-12-2023

For More Free Questions and Preparation Resources

**Check the Links on Last Page** 

## **Question 1**

#### **Question Type:** MultipleChoice

Select the auto-shape of the U-turn arrow and flip it horizontally.

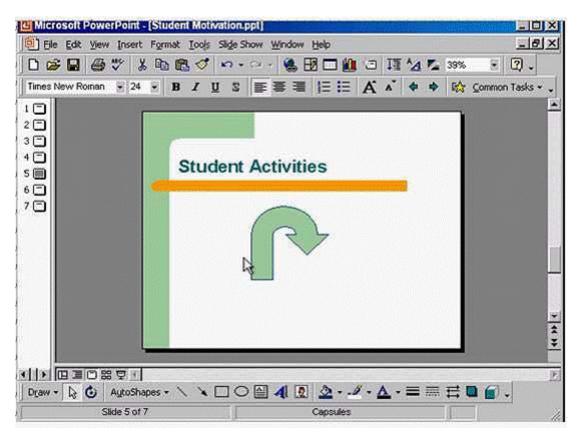

A- Select the auto shape -> click on the draw tool from the drawing toolbar -> select flip horizontally

#### Answer:

А

# **Question 2**

#### **Question Type:** MultipleChoice

Change the background colour of just the current slide to blue.

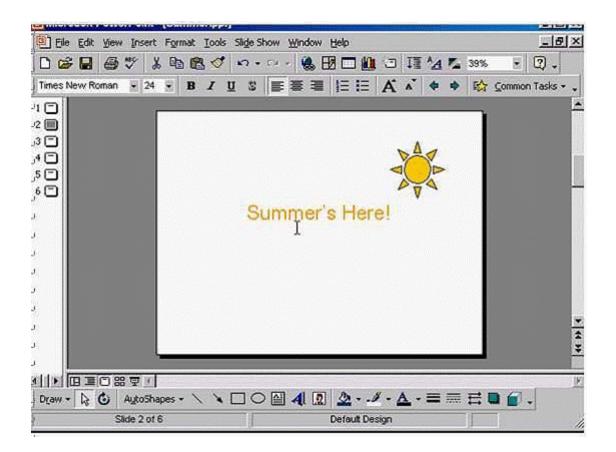

A- Format -> back ground -> from the drop down list select this color -> apply

### Answer:

# **Question 3**

**Question Type: MultipleChoice** 

Slide 3 contains confidential sales figures.

|                        | nat Iools Slide Show We |            | I and the second |                                                                                                    |                                                                                                    |
|------------------------|-------------------------|------------|------------------|----------------------------------------------------------------------------------------------------|----------------------------------------------------------------------------------------------------|
| ) 🖉 🖬 🚭 🖤 🕺 🖻          | Ba v.a.                 |            | 1 24             | N 69%                                                                                                    | - 121 -                                                                                                    |
| No Transition          | No Effect               | ** 0       | 6 9              | Gommon ⊆                                                                                                    | Tasks + 😱                                                                                                    |
|                        | Company Str             | utore .    | And And          | and Sides                                                                                                    |                                                                                                    |
| Arrand General Meeting |                         | Structure  | [3               | udget Noth Las De                                                                                                    |                                                                                                    |
| Path Quard Mand        |                         | uber i     |                  |                                                                                                    |                                                                                                    |
| 7* July                | A STATE OF A STATE      | And States |                  | Alwara 4,000 1,600 1,000 1,000 | the state of the state of the s |
|                        |                         |            |                  |                                                                                                    |                                                                                                    |
|                        | 1                       | 2          |                  |                                                                                                    | 3                                                                                                    |
|                        |                         |            |                  |                                                                                                    |                                                                                                    |
|                        | æ                       |            |                  |                                                                                                    |                                                                                                    |
|                        | Ф                       |            |                  |                                                                                                    |                                                                                                    |
|                        | Ф                       |            |                  |                                                                                                    |                                                                                                    |
|                        | Ф                       |            |                  |                                                                                                    |                                                                                                    |
|                        | <b>4</b>                |            |                  |                                                                                                    |                                                                                                    |
|                        | ъ                       |            |                  |                                                                                                    |                                                                                                    |
|                        | ъ                       |            |                  |                                                                                                    |                                                                                                    |

Hide this slide, so that it will not display during an onscreen presentation.

### **Options:**

A- Right click on slide 3 -> select hide slide

А

### **Question 4**

**Question Type:** MultipleChoice

Print 1 copy of the Notes pages for slides 2 to 5 (inclusive) in this presentation.

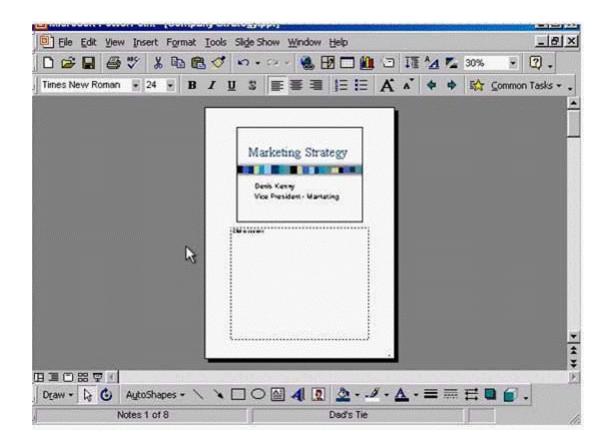

A- File -> print -> in the print range section -> in print what section select Notes pages -> select slides and type 2-5 -> ok

### Answer:

А

### **Question 5**

#### **Question Type:** MultipleChoice

This graphic contains three auto-shapes-the sun, mountains and a blue rectangle representing the sky.

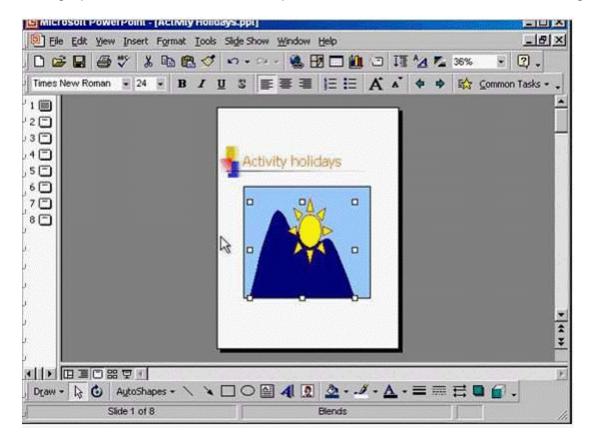

A- From the draw tool in the drawing toolbar -> select order -> bring to front

| Answer: |  |  |  |
|---------|--|--|--|
| A       |  |  |  |
|         |  |  |  |

## **Question 6**

**Question Type: MultipleChoice** 

Change the colour of the selected line to blue.

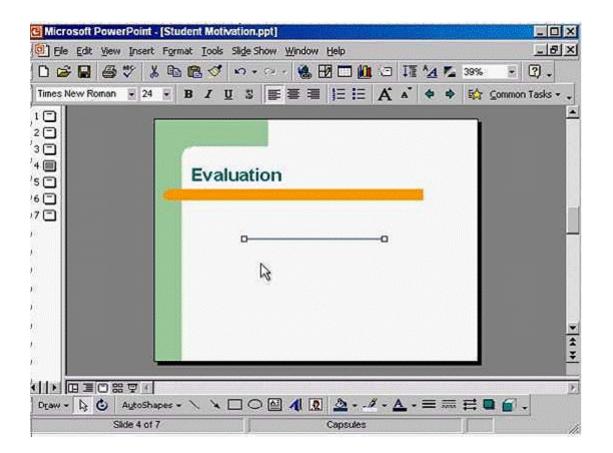

A- Click on the line color tool from the drawing toolbar -> select blue

### Answer:

А

### **To Get Premium Files for ICDL-PowerP Visit**

https://www.p2pexams.com/products/icdl-powerp

For More Free Questions Visit

https://www.p2pexams.com/icdl/pdf/icdl-powerp

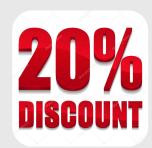